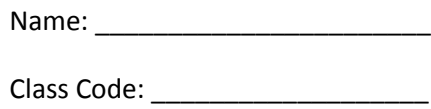

## **Mapping Face Values**

**Directions:** Add values onto the face below. Pay attention to locations where darker values generally are placed and areas where highlights usually fall.

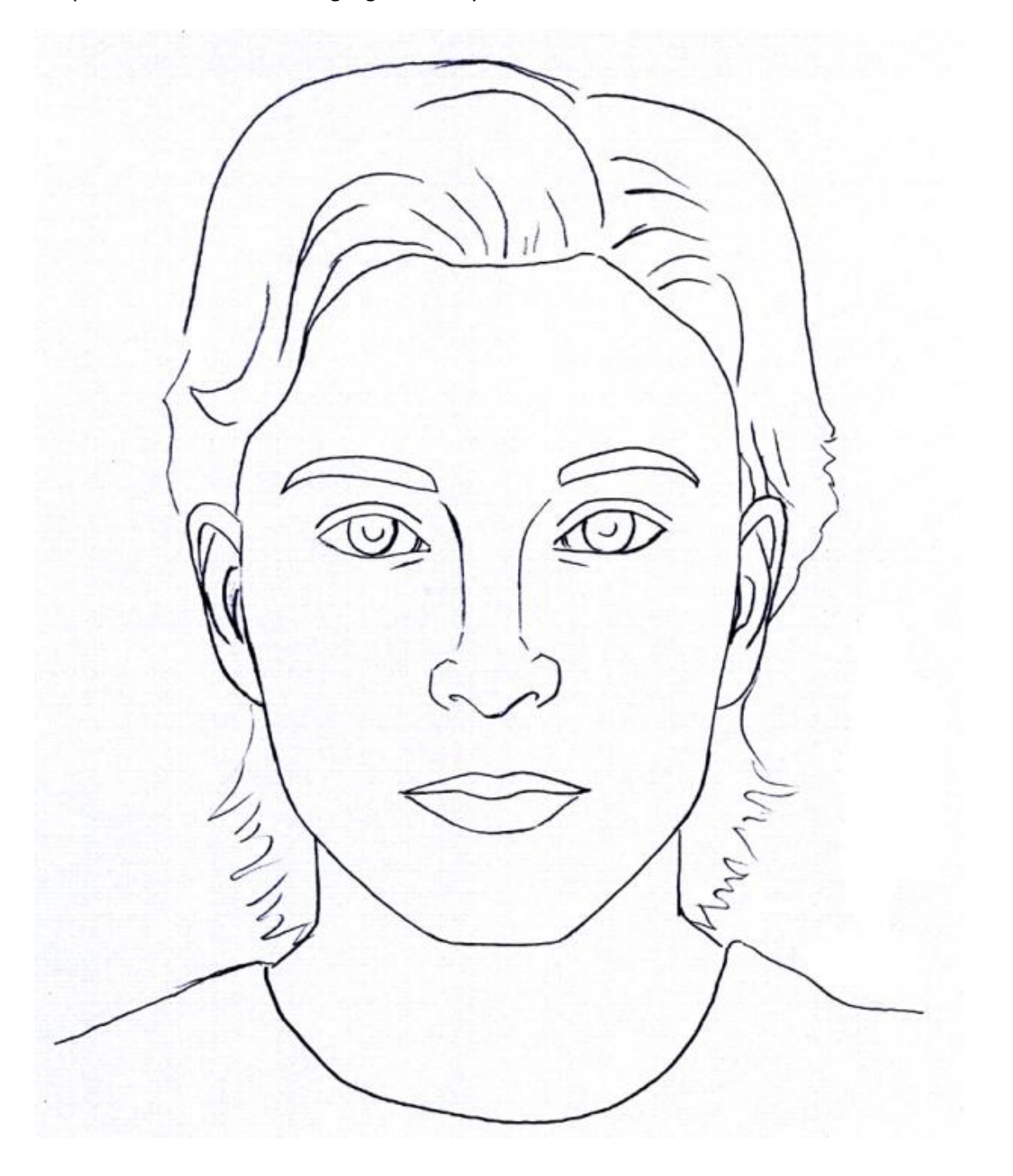